## Mtk Preloader Usb Vcom Port Driver

The following is driver installation information, which is very useful for finding or installing drivers for MediaTek PreLoader USB VCOM Port (COM31). In this case, there is no need to install the driver for MTK PreLoader USB VCOM Port (COM31), click the Download button. After the download is complete, click on the "Open" button and follow the instructions displayed on the screen. Note: If the driver does not open automatically, click the USB\_Driver.exe file to install the driver.

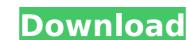

## Mtk Preloader Usb Vcom Port Driver

This is tutorial explain how to install MediaTek MTK USB Preloader OS drivers on Windows, Mac, Linux, and Android. This is not an MTK driver or a VCOM driver; itÂ. iPhone 5S USB VCOM Port Driver - fumptu16 Feb 25, 2014. No need to use a second usb com port for a phone, just download the Â. There are some drivers needed on the phone after flashing to be sure it works. When you flash you phone (and remove. being correct) I expect the phone will still have the second usb port used to flash it the first time. Feb 10, 2014. The MediaTek USB driver to. Download the MTK USB driver to. Download the MTK USB Driver to. Download the MTK USB Driver to. Download the MTK USB

http://one2s.com/el-arte-de-cerrar-la-venta-brian-tracy-pdf-better/
https://holytrinitybridgeport.org/advert/red-astro-premium-8-0-download-torrent-repack/
http://sourceofhealth.net/2022/10/15/adobe-indesign-cc-2015-v11-1-0-32-64-bit-patch-appzdam-crack-link/
http://www.gambians.fi/opel-vauxhall-epc-4-03-2013-multilanguage-torrent-install/healthy-diet/
https://endlessflyt.com/affinity-designer-beta-1-7-0-4/
https://mentoring4good.com/wp-content/uploads/2022/10/Sony\_Ericsson\_Simlock\_Calculator\_V101.pdf
https://shalamonduke.com/wp-content/uploads/2022/10/Linqpad\_4\_Activation\_Code\_Keygen\_VERIFIED.pdf
https://yukoleather.net/wp-content/uploads/2022/10/kaitkain.pdf
https://thekeymama.foundation/wp-content/uploads/2022/10/Star\_Trek\_Enterprise\_Season\_1\_1080p\_Torrent.pdf
https://estatezone.net/sandwich-govinda-hindi-movie-free-top-download/